## Taxonomy Manager" for AEM Unlock the power of your information

At Enthink we believe there are solutions to make your organization's knowledge work for your customers and users. We excel in finding solutions that bridge the complexities of technology with the expectations of the living, breathing person that uses it.

With Taxonomy Manager, you can unlock the power of your information within Adobe AEM by simply assigning metadata from your taxonomies. Taxonomy Manager provides an easy and effective way to assign taxonomy to your content, allowing you to package your organization's knowledge in a more consumable way.

## **Key benefits include the ability to:**

- Integrate easily with your existing taxonomy.
- Manage your taxonomy.
- Support multiple taxonomies while maintaining a global taxonomy within a single project. This flexibility allows any area of your site to have its own unique taxonomy while maintaining global taxonomy governance.
	- Increases ability to pre assign content.
	- Increases speed of assigning content.
	- Removes the risk of Authors assigning content with unrelated or inappropriate values, thereby eliminating errors.
- Attach SEO specific keywords to your taxonomy to ultimately impact how visitors find your site and make content more searchable.
- Map taxonomy to your content by individual item or by bulk assignment.
- Taxonomy authorizations are based on permissions of the user and the CMS element being assigned. This is based on existing authorizations with your own project.
- Create Language Specific Keywords that:
	- Allows you to have multiple languages of your taxonomy, an important component to the globalization of your web properties for Authors.
	- Allows you to mask system taxonomy values with user friendly names. This provides you a semantically rich taxonomy to your external audience.
- Deployment has shown increases in the speed of assigning content by up to 900%.

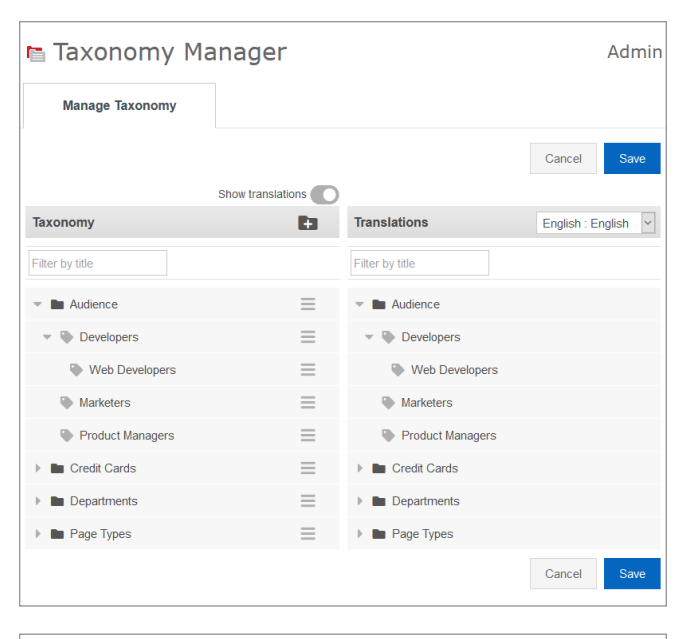

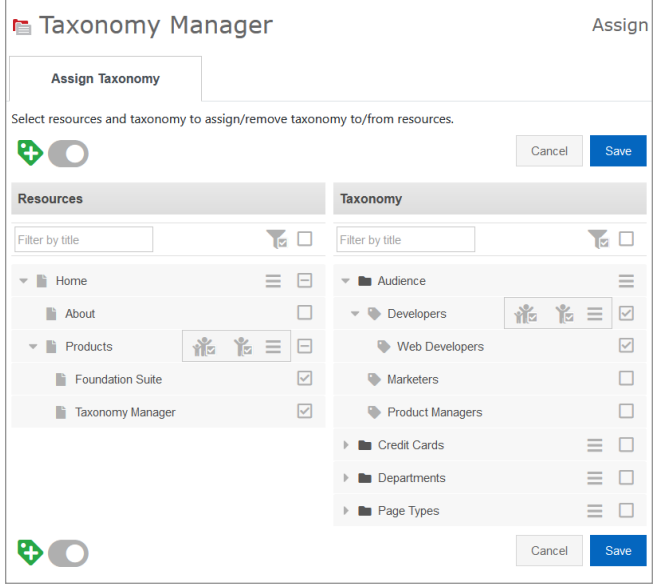

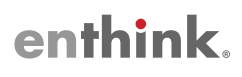

## **Taxonomy in your CMS**

With our extensive CMS and Information Architecture expertise, we also provide consulting and full range of development services around taxonomy related solutions. Here are some great examples of how taxonomy can empower your implementation:

- **• Metadata Output** You can output the keywords that are tagged to a page. This can be used for many purposes including Search Engine Optimization (SEO) and Marketing (SEM).
- **• Create a list of Related Links** Taxonomy can be used to generate lists of links to pages or items which contain certain keywords. This helps administrators and authors by creating lists of related content (i.e. products/features) to ease and automate content organization.
- **• Searching** Help your site visitors find what they are looking for by providing the ability to select what facets they want to see for a particular piece of content. Based on your keywords assigned to a particular page or piece of content, your customers can select or search on that keyword.
- **• Internal Editing and Search** Authors can use Taxonomy Manger to easily find their own content within Adobe AEM through the use of searching on keywords.

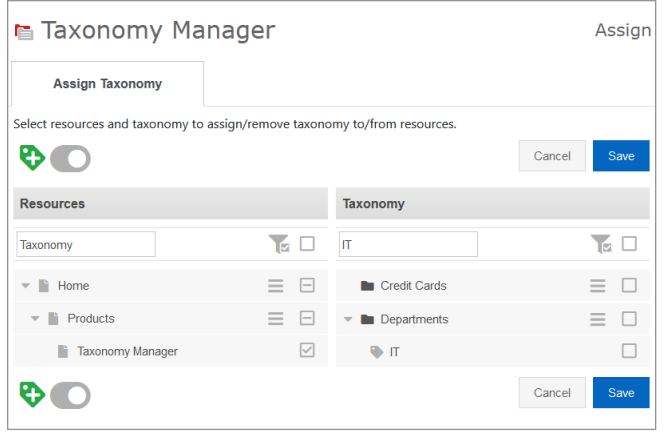

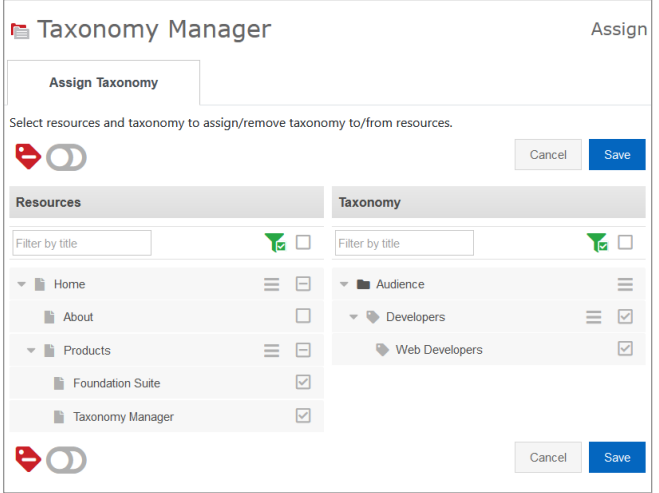

## **UNLOCK THE POWER OF YOUR INFORMATION**

Enthink guides, shapes, and creates leading edge web technology solutions which enable your company to get, keep, and grow relationships with customers, partners, and employees. Let's build something amazing together.

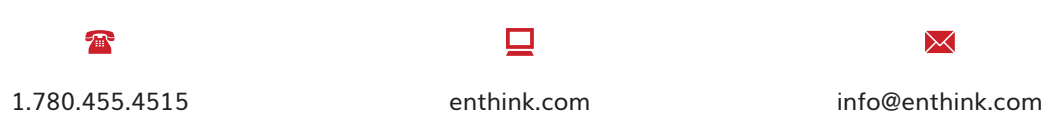

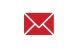

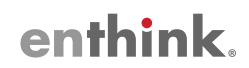